**开通不了科创板怎么办;-股识吧**

2022 7

| $\overline{2}$<br>. .<br>$ -$ | 220 | 50 |
|-------------------------------|-----|----|
|-------------------------------|-----|----|

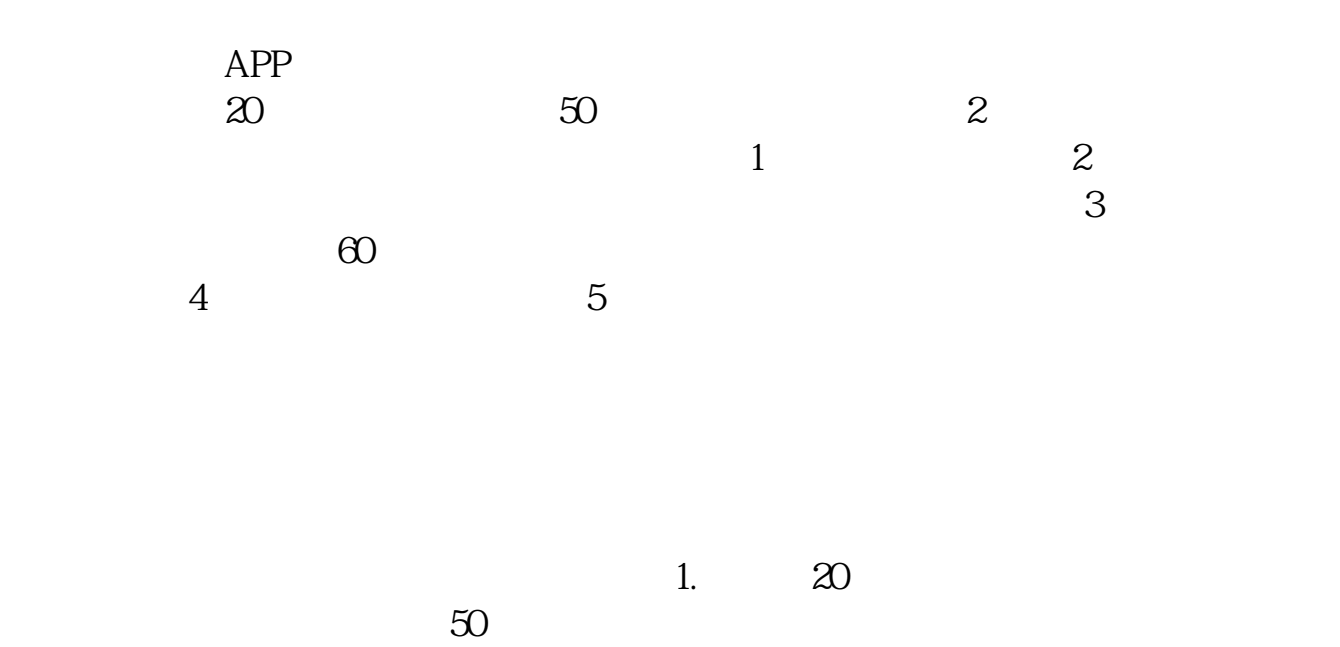

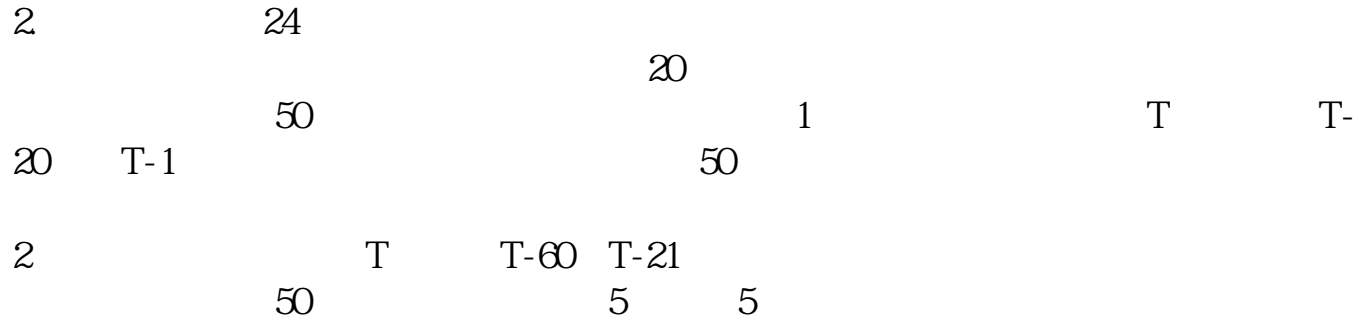

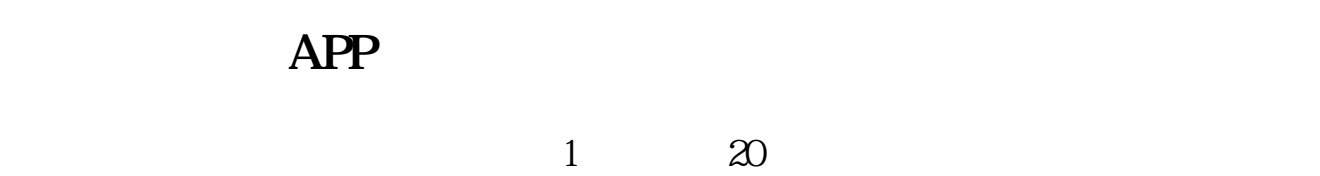

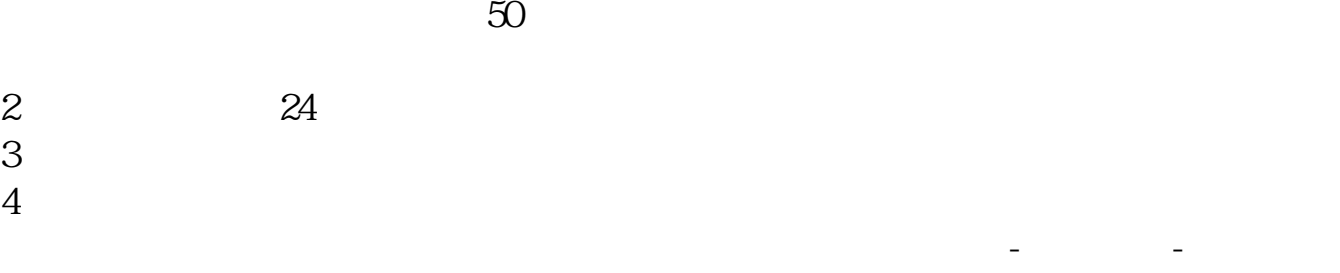

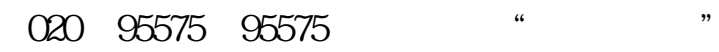

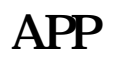

证券账户类-科创板权限开通。

您好!自然人开通科创板条件为:1、开通前20个交易日在我司证券账户及资金账  $50$  2  $24$  $3 \sim$ 

 $4<sub>1</sub>$ 如果客户您满足,您可以通过易淘金进行自助开通,路径:我-业务办理-证券账户类-科创板权限开通。

## 详情请联系广发证券官方客服(020)95575或95575或线上客服"有问必答"。

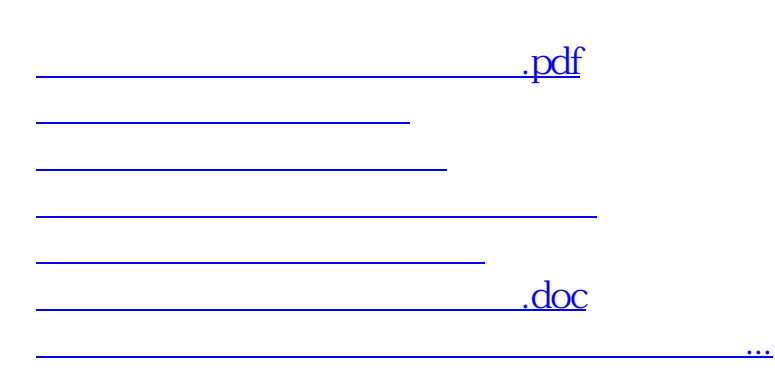

<https://www.gupiaozhishiba.com/subject/51950352.html>